## AKADEMIA YOU TUBE

warsztaty dla dzieci 9-12 lat z zakresu montażu, grafiki komputerowej i bezpieczeństwa w internecie

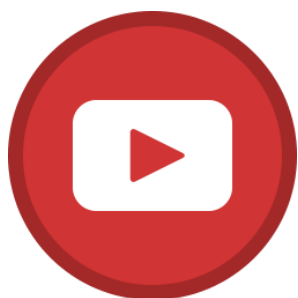

Na warsztatach Akademii Youtube uczymy, jak korzystać z szeregu **programów do obróbki video, audio oraz projektowania graficznego.** Pokazujemy jak przy niewielkich nakładach **kręcić ciekawe i angażujące filmy** różnego typu.

Warsztaty obejmują zagadnienia z zakresu **bezpieczeństwa w Internecie, praw autorskich, autoprezentacji oraz sztuki filmowej i fotografii.**

Zapewniamy pracę na profesjonalnym sprzęcie **(mikrofony, greenscneen, softobxy)** i

oprogramowaniu. Każde spotkanie to inny typ nagrywanego i montowanego filmu – uczestnicy **ćwiczą umiejętność wystąpień publicznych** oraz korzystania z różnego typu kreatywnych narzędzi cyfrowych.

## **Poruszane zagadnienia:**

- wyposażenie młodego Youtubera,
- nagrywamy Lest's Playa,
- jak tworzyć chwytliwe tytuły i opisy,

– tworzenie identyfikacji wizualnej kanału, projektowanie logo i baneru kanału,

- skąd brać darmową muzykę i grafiki do swoich filmów (licencje CC),
- tworzymy intro kanału, przygotowywanie wizytówki z podkładem dźwiękowym,
- wystąpienia przed kamerą nauka autoprezentacji,
- nagrywanie recenzji, montaż,
- dodawanie plansz z napisami i efektów na gotowym filmiku,
- tworzenie animacji komputerowej,
- tworzenie animacji poklatkowej,
- nagrania "Studio TV",
- nagrywamy wyzwania, jak angażować widzów, rola komentarzy,

dodawanie linków do innych filmików, współpraca z innymi youtuberami

- radzenie sobie z negatywnymi komentarzami, co publikować a czego nie?,
- analiza popularnych kanałów i zestawienie ich w googletrends, omówienie wyznaczników jakości kanału,
- tworzenie scenariuszy harmonogramów i scenorysów w celu zaplanowania filmu i serii przed ich wyprodukowaniem,
- zapoznanie z CreatorsAcademy i WonderUnity,

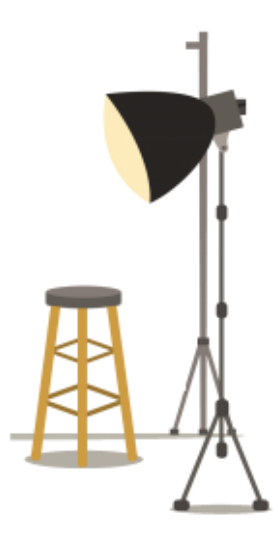

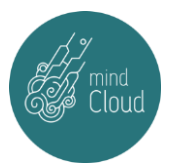

– nauka operowania światłem, tłem i scenerią, tworzenie i omówienie kadrów, nagrywanie unboxingu i dobieranie do niego tła,

– omówienie struktury studia twórców i wszystkich możliwości jakie daje nam YouTube w celu monitorowania i dostosowywania treści pod naszych widzów,

– omówienie praw autorskich, licencji oraz stron (YT Audio Library), z których zasobów możemy korzystać w filmach,

- zapoznanie z programami do obróbki dźwięku (AudaCity) w celu odszumienia swojego nagranego głosu, zmiany barwy dźwięku itp,

zapoznanie z Virtual DJ 8 i miksowanie różnych ścieżek dźwiękowych, – omówienie efektów dźwiękowych w filmach, tworzenie własnych efektów przy pomocy przedmiotów użytku codziennego, muzyka i jej wpływ na odbiór filmu,

– zapoznanie z programem Lightshot, nagranie Q&A,

– zapoznanie z stremowaniem i jego rodzajami, zapoznanie z programem OBS, tworzenie overlay w Canvie oraz przedstawienie jak dodać informacji o nowych subskrypcjach i dotacjach,

– przedstawienie aplikacji i ich możliwości,

– nagrywanie recenzji/testu jedzenia,

– zapoznanie się z akcjami społecznymi tworzonymi w internecie,

– nagrywamy filmy pożegnalne oraz bloopersy – wpadki z filmów.

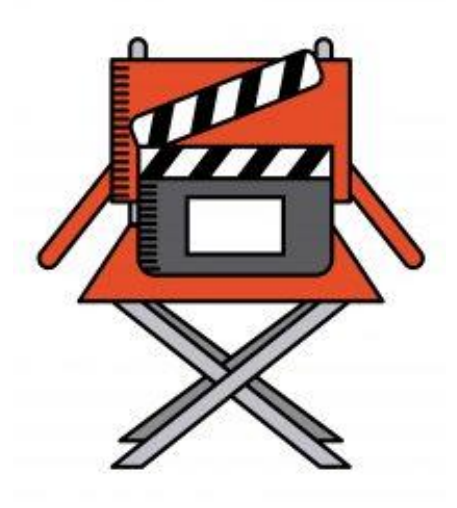

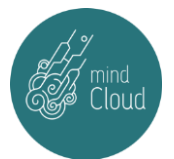